**ANÁLISIS DE DATOS (2º de Biología) Junio 2014 Grupo:** 

# **APELLIDOS: NOMBRE:**

**Advertencia: Indicar siempre con claridad de dónde proceden los valores que se utilicen en los diferentes cálculos.** 

# **Problema 1 (5 puntos)**

Para comparar la calidad del agua de algunos ríos de la Comunidad de Madrid se puede utilizar el índice IBMWP, que se halla buscando diferentes especies de macroinvertebrados que nos encontramos a lo largo del río. Cada especie encontrada tiene un valor numérico, y con la suma total de dichos valores obtenemos el valor de dicho índice.

El estudio lo realizamos en tres ríos madrileños distintos: el Río Manzanares, el Río Mediano y el Río Jarama. El valor del índice puede variar en función del tramo del río en que busquemos los macroinvertebrados: en la cabecera del río, en el tramo medio o en la desembocadura. Los datos obtenidos son:

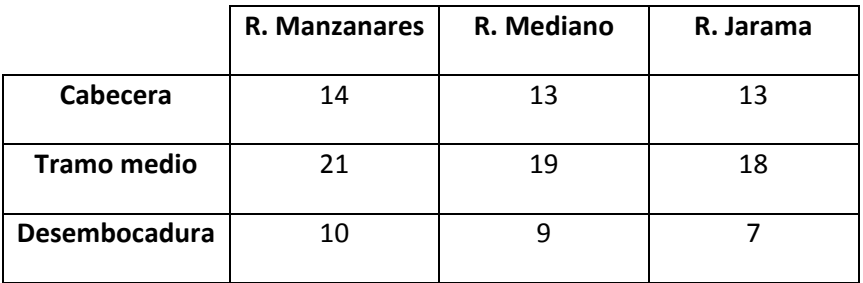

Analizamos estos datos mediante SPSS y obtenemos los siguientes resultados:

# Pruebas de los efectos inter-sujetos

Variable dependiente: Indice IBMWP

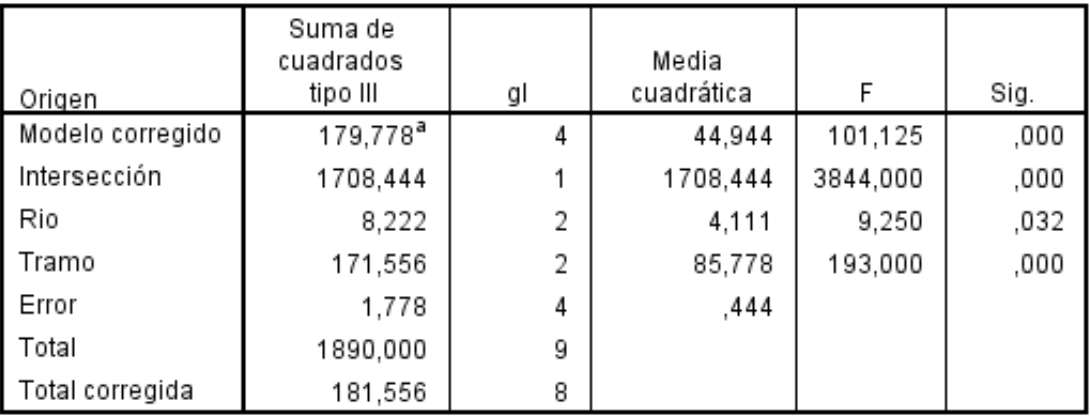

a. R cuadrado = ,990 (R cuadrado corregida = ,980)

#### Comparaciones múltiples

Variable dependiente: Índice IBMWP

#### Bonferroni

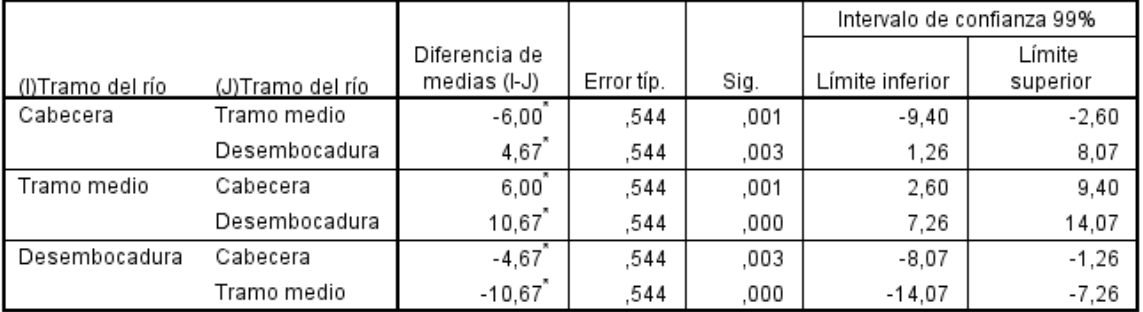

Basadas en las medias observadas.

El término de error es la media cuadrática(Error) = ,444.

\*. La diferencia de medias es significativa al nivel ,01.

#### **Comparaciones múltiples**

Variable dependiente: Índice IBMWP

Bonferroni

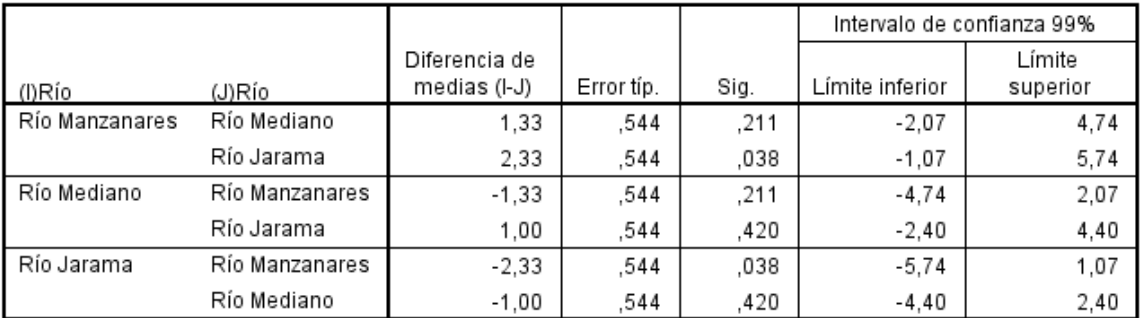

Basadas en las medias observadas.

El término de error es la media cuadrática(Error) = ,444.

(a) Describir con detalle el modelo estadístico empleado, y estimar el efecto adicional que aporta la desembocadura sobre el índice medio de calidad (indicando a qué parámetro corresponde).

(b) Indicar claramente en la siguiente captura de pantalla, cómo se han introducido los datos para poder aplicar el modelo utilizado:<br>ta "Sin titulo1 [Conjunt<u>o de datos0</u>] - IBM SPSS Statistics Editor de datos

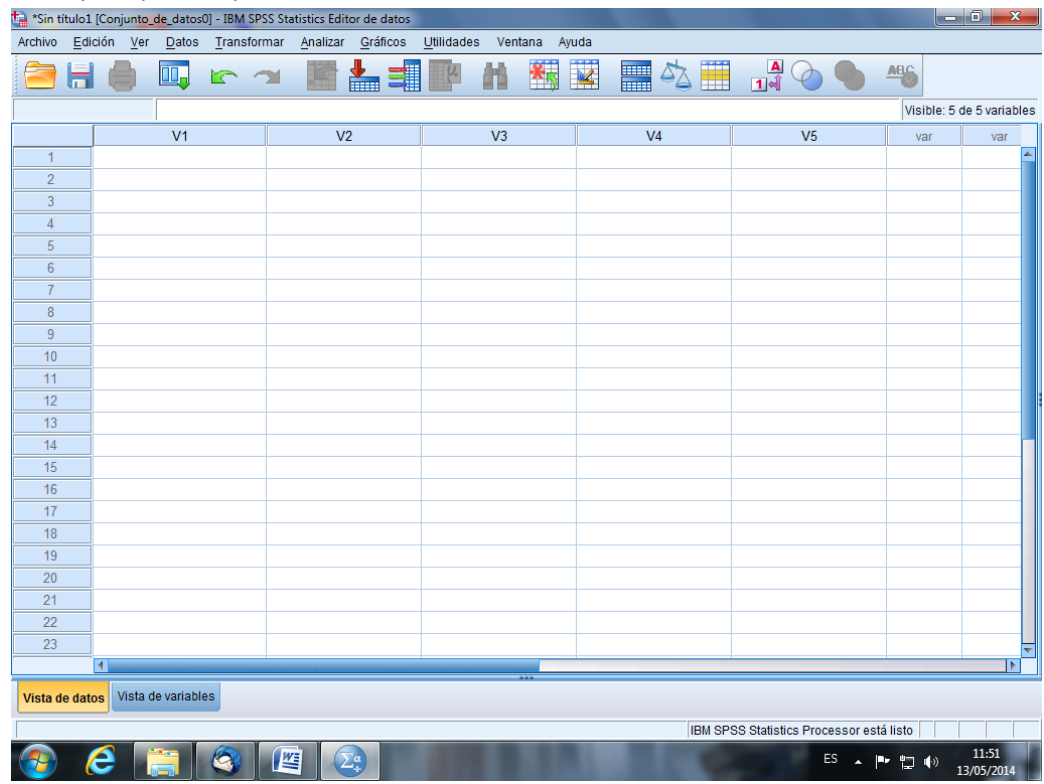

(c) ¿Influye el tramo sobre el índice de calidad del agua? ¿Influye el río? Plantear los contrastes, indicando claramente la hipótesis nula y la hipótesis alternativa, y responder a un nivel de significación del 1%.

(d) Si comparamos los diferentes tramos de dos en dos (con un 1% de nivel de significación conjunto), ¿qué conclusiones obtenemos?

(e) Calcular un intervalo (al 90% de confianza) para estimar la diferencia entre los índices medios de calidad del Manzanares y del Jarama.

# **Problema 2 (5 puntos)**

Antes de lanzar al mercado un producto comercial dirigido a la reducción del colesterol, se quiere llevar a cabo un estudio estadístico. Un grupo de 9 personas consume, durante 3 semanas, diferentes cantidades semanales del producto y, al cabo de las 3 semanas se mide la reducción de colesterol que se ha conseguido. Llamaremos Y a la reducción de colesterol conseguida (en mg/dl), y llamaremos X al número total de envases monodosis consumidos por cada persona en esas 3 semanas. Los datos obtenidos se analizaron con SPSS mediante un modelo de regresión lineal, obteniéndose los siguientes resultados:

## **ANOVA**<sup>a</sup>

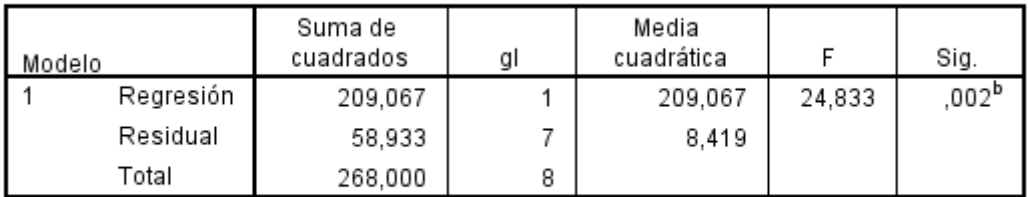

a. Variable dependiente: Reducción de colesterol (en mg/dl)

b. Variables predictoras: (Constante), Número total de envases

### Coeficientes<sup>a</sup>

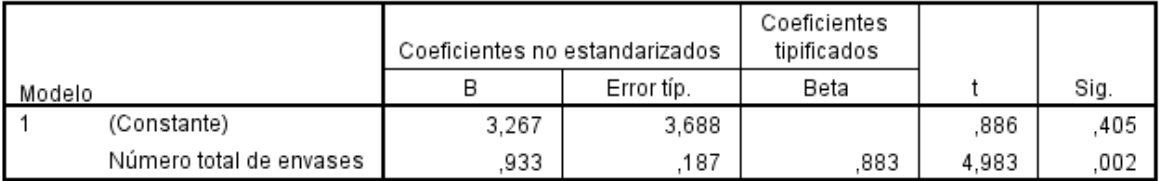

a. Variable dependiente: Reducción de colesterol (en mg/dl)

(a) Escribir el modelo lineal ajustado que hemos obtenido a partir de esos datos. Calcular e interpretar el coeficiente de determinación.

(b) Obtener el intervalo de confianza para estimar (al 95%) el coeficiente que multiplica a la variable independiente .

(c) El número total de envases consumidos, ¿tiene una influencia significativa sobre Y? Plantear claramente el contraste de hipótesis, y responder a un nivel de significación del 5%.

A continuación, se muestran los resultados sobre tres modelos de regresión:

 $Y= cte. + b1 X$  ;  $Y=cte. + b1 \ln X$  (In=logaritmo neperiano) ;  $Y=cte. exp (b1 X)$ 

#### Resumen del modelo y estimaciones de los parámetros

Variable dependiente: Reducción de colesterol (en mg/dl)

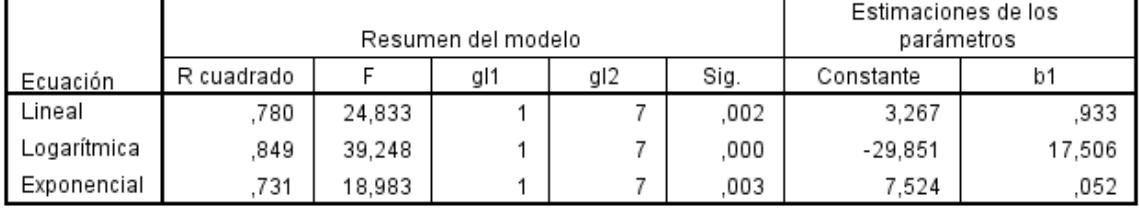

La variable independiente esNúmero total de envases.

(d) De los tres modelos de regresión considerados, ¿cuál parece mejor y por qué?

(e) Estimar la reducción media de colesterol obtenida con el modelo de regresión logarítmica y con el modelo de regresión exponencial, cuando se consume un total de 20 envases monodosis durante las tres semanas.